Nature Wallpaper HD Video New Tab Background Full Version Download X64 [2022]

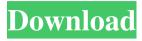

1/8

Chrome can now auto-play videos in New Tab pages. Highlights H.264 videos can now be auto-played in new tab pages. Introducing new time-lapse videos. New video selection engine with updated content. The new extension also provides weather information for up to four cities from around the world. Up-to-date weather information and access everything you need from your New Tab page. Additional widget to display your most visited sites in the upper-left corner. Disclaimer: You may need to check your policies in order for this extension to work properly on your device. We can not be held responsible for any issues that may arise from this extension. This extension is not associated with any brands listed in the extension's store page and we do not endorse this extension in any way. Tutorials The fact that virtually all of the Windows and Mac users are running Windows 10 and Mac OS High Sierra respectively, they will be missing out on lot of features. These features are not necessarily present in the Beta OS but it is exciting to know that Microsoft is thinking about these features for the next update. Windows 10 is going to bring some amazing new features. The successor of Windows 8, Windows 10 will be available as a free upgrade to all Windows 7 users, in addition to being available as a paid upgrade. Much like Windows 8, people who are using Windows 7 or Vista will need to upgrade to Windows 7 SP1 or Windows 8.1 before they will be able to benefit from these new features. Windows 10 is designed to be friendly to the users and the IT administrators. Windows 10 will be compatible

with the existing Windows 7 and Windows 8 apps. There will be a new interface called the Universal Apps, that will be available on both Windows 10 and desktop apps. It seems like Microsoft is planning on making Windows 10 more like the Android mobile operating system. Windows 10 will not be just about the new interface. It will also include a huge speed improvement and a new notification center that will allow you to manage your social media accounts, emails and IMs in an easy manner. Moreover, it will be possible to pin apps to the taskbar, so that you don't have to find them among the apps. Windows 10 will include a revamped Start Menu, more Windows Store apps, Edge, Universal apps, Cortana and more. Windows 10 will be available for both personal and business

Nature Wallpaper HD Video New Tab Background Crack + Activation [Latest-2022]

Read next: 15 tips on how to get the most out of your Switch in 2019 You may also like:Tablaspa, D. H. Stam and M. Trusov, to appear in \\*Berlin SUSY 2003, [A. Onishchenko and J. Stefanski, Phys. Lett. B [\*\*552\*\*]{} (2003) 105. A. Onishchenko and J. Stefanski, work in progress. A. Onishchenko, J. Stefanski and A. Wulzer, hep-ph/0402132. [^1]: Note that in Ref. [@Erdas:2003eq] the phase \$\phi\$ was denoted as \$\phi\_{-} {-} \$\$ and the trilinear coupling was denoted as \$h\_{-} \$\$, which will be useful in what follows. [^2]: More generally, terms with more than three Goldstone bosons are suppressed by inverse powers of \$M\_W/M\_P\$. [^3]: Note that the complex phase of the \$t\$-quark mass matrix in Eq. (\[eq:M5\]) differs from the one in Eq. (\[eq:Mt\]). [^4]: Note that

the trilinear couplings \$h\_\pm\$ from Eq. (\[eq:hpm\]) are defined with respect to the phase convention of Eq. (\[eq:xi\]), while in Ref. [@EliasMiro:2002ns] they have been defined with respect to the phase convention of Eq. (\[eq:xi2\]). [^5]: See, however, Ref. [@Chankowski:1998ab], where the best data on \$m\_{\tilde t}\$ has been obtained. [^6]: Note that this choice corresponds to a re-scaling of the chargino mass matrix by \$\sqrt{2}\$. Q: How to update a radiobutton in a form at runtime I have a form with a series of radiobutton controls 09e8f5149f

4/8

## Nature Wallpaper HD Video New Tab Background

Impressive time-lapse videos that will take your breath away The screenshots we have posted simply do not do justice to the stunning videos this extension brings to Chrome. They are created using time-lapse photography, and they depict beautiful landscapes from various regions of the globe. This latest iteration of the extension features an updated video selection engine, adding variety in the displayed content, this way ensuring that one does not get bored too quickly. Get upto-date weather information and access everything you need from your New Tab page In addition to playing time-lapse videos, Nature Wallpaper HD Video New Tab Background also includes a widget that displays the current temperature and general weather conditions from various cities. You can add up to four locations, as well as choose your preferred time and temperature format. Additionally, the extension can display your most visited sites in the upper-left corner, and shortcuts to your apps, bookmarks and browsing history in the upper-right corner. Every UI element can be disabled at any time, and it is also possible to display only still images, which is very useful when you are trying to save battery power. Enjoy your new Chrome look, but don't let the time-lapse videos distract you for too long Extensions like Nature Wallpaper HD Video New Tab Background do a wonderful job of keeping you glued to the New Tab page, and this one even provides a few extra accessibility features, as well as a handy weather widget. I would like to see a few more videos added in future releases, however, as there aren't too many of

them to enjoy in this installment. How to use 1. Place your cursor above the Google logo on the omnibox and click the extension button () to install it. 2. When a new tab is opened, the extension will automatically pick an impressive video and preview it in the current tab. If you want to watch all videos immediately, click on the 'play all videos' button. 3. Or you can click the 'preview' button to see only images, or the 'weather info' button to display the weather conditions. 4. To disable all notifications, simply click on the button in the bottom-left corner. 5. You can view the current weather conditions and temperature by clicking on the three dots in the top-right corner and adding a new location. 6. To rearrange the order of the icons on the New

## What's New in the?

Nature Wallpaper HD Video New Tab Background is an extension for your Chrome browser that will add stunning time-lapse videos to your New Tab page. By using time-lapse photography, this extension will create a truly incredible experience. Choose from up to four cities and hundreds of different videos to enjoy. ▼ 8 That Are Cooler Than Air There are so many nights where I remain awake, pondering the meaning of life and the universe. If you have ever witnessed my nighttime endeavors you will know that I am not, nor ever will be, the most social person. I have a long-standing philosophy of "Do unto others as you would have them do unto you" and nothing has really changed in my life. I don't have any friends and I quite simply don't care. If I did have friends then perhaps I would visit them, or go out to eat with them, or meet them for a drink. Maybe. I do care. I care about my friends and our relationship, but at the end of the day I have a lot of free time on my hands. I also have a lot of access to technology and internet connections. I write to share some of my best free time moments, and to thank you for your support. The summer is almost over, but you know what that means for all the free time I have to post more, right? Let me ask you, has your life been any less meaningful or without purpose since April 1st? I hate to break it to you but it hasn't. I love what I do. It's my life, and it doesn't need to follow any sort of schedule, when I'm happy doing it. If you cannot see the things I do daily as being valuable then I'm not sure I can help you. Depressed? Just go get a friggin job! It's more available than you think. These things are hard for you to read if you're in a red state, but you gotta realize that things aren't getting any better. Your personal human rights are being removed daily with the help of the Republican Party and right-wing fundamentalist Christians. This is a very important election, and you've been fed a lot of bullshit. But let's cut the bullshit shall we? Get out of your state of denial. Don't you

## **System Requirements:**

A valid email address A valid YouTube, Google or Twitch account An internet connection Recommended: Minimum: OS: Windows 7 (64-bit version), Windows 8.1, Windows 10 (64-bit version) Processor: 2.6 GHz or faster Core i3 CPU (dual core or higher) Memory: 2 GB RAM Graphics: • Graphics must be 256-bit color (or higher) • Minimum resolution of 1280 x 720 DirectX

## Related links:

https://curriculocerto.com/?p=6264

http://www.ourartworld.com/expressionista-crack-with-registration-code/

https://www.indiecongdr.it/wp-content/uploads/2022/06/ArticleVisa\_ProWriter.pdf

http://www.brendanroberts.xyz/wp-content/uploads/2022/06/OraTop.pdf

https://jujitsu.pl/intellitrace-collector-for-visual-studio-crack-download-3264bit/

http://www.vxc.pl/?p=5409

https://triberhub.com/upload/files/2022/06/sI5ovm9KXZG3z6VwO7no\_08\_bae3769c478ba928b176d1eb3120def9\_file.pdf

http://ursgift.com/?p=4649

https://oscareventshouse.uk/wp-content/uploads/2022/06/MyMaillist\_Deluxe.pdf

https://www.onk-group.com/graphtea-crack-free-for-windows-2022-new/

http://www.essentialoilscandles.com/binaryconverter-crack-free-download-win-mac-final-2022/

http://yotop.ru/2022/06/08/awesome-screenshot-capture-annotate-for-opera-crack-download-2022/

https://www.surfcentertarifa.com/pos-pro-shop-crack-free/

http://www.giffa.ru/internet-businessinternet-marketing/dm-autofiller-3-1-03-crack-mac-win/

https://infraovensculinary.com/wp-content/uploads/2022/06/holitar.pdf

https://ktwins.ru/wp-content/uploads/2022/06/Mybacklog.pdf

https://vivalafocaccia.com/wp-content/uploads/2022/06/denzroz.pdf

https://lll.dlxyjf.com/upload/files/2022/06/ydHtx9cL3OdPclhvOd3R 08 e389280513f1a1c5d8ba402cf0e424be\_file.pdf

https://dev.izyflex.com/advert/icepine-free-dvd-to-avi-converter-free-download-march-2022/

http://pussyhub.net/wp-content/uploads/2022/06/betmahl.pdf